Министерство общего и профессионального образования Свердловской области государственное автономное профессиональное образовательное учреждение Свердловской области «Ирбитский мотоциклетный техникум» (ГАПОУ СО «ИМТ»)

# ПРОГРАММА ПОДГОТОВКИ СПЕЦИАЛИСТОВ СРЕДНЕГО ЗВЕНА ПО СПЕЦИАЛЬНОСТИ

# 09.02.04 ИНФОРМАЦИОННЫЕ СИСТЕМЫ (ПО ОТРАСЛЯМ)

# МЕТОДИЧЕСКИЕ УКАЗАНИЯ ДЛЯ СТУДЕНТОВ АВТОНОМНОГО УЧРЕЖДЕНИЯ ГАПОУ СО «ИМТ» по выполнению практических работ по дисциплине ОП. 01 ОСНОВЫ АРХИТЕКТУРЫ, УСТРОЙСТВО И ФУНКЦИОНИРОВАНИЕ ВЫЧИСЛИТЕЛЬНЫХ СИСТЕМ

Составитель: Харина М.В. преподаватель ГАПОУ СО «ИМТ»,

Методические рекомендации для студентов Автономного учреждения ГАПОУ СО «ИМТ» по выполнению практических работ по дисциплине ОП.01 Основы архитектуры, устройство и функционирование вычислительных систем разработаны в соответствии с рабочей программой, утвержденной директором ГАПОУ СО «ИМТ».

# СОДЕРЖАНИЕ

Введение

ПРАКТИЧЕСКАЯ РАБОТА блок № 1 (практические работы с 1 по 5) «Изучить состав системного блока современного компьютера»

ПРАКТИЧЕСКАЯ РАБОТА блок № 2 (практические работы с 6 по 14) Основные технические характеристики ЭВМ. Классификация вычислительных систем

ПРАКТИЧЕСКАЯ РАБОТА блок № 3 (практические работы с 15 по 24) Составление таблиц и схем логических выражений.

ПРАКТИЧЕСКАЯ РАБОТА блок № 4 (практические работы с 25 по 33) Изучение работы триггеров и принципы их работы

# ВВЕДЕНИЕ

Лабораторная работа - это важный элемент учебного процесса. Именно на таких занятиях студенты получают практические умения и навыки работы с программным обеспечением, лучше усваивают и закрепляют изученный теоретический материала.

Если лекция закладывает основы научных знаний в обобщенной форме, лабораторная работа призвана углубить, расширить и детализировать эти знания, содействовать выработке навыков профессиональной деятельности. Лабораторные работы развивают научное мышление и речь студентов при защите этой работы, позволяют проверить их знания, в связи с чем, лабораторные работы выступают важным средством достаточно оперативной обратной связи.

Для успешной подготовки к лабораторной работе студенту невозможно ограничиться слушанием лекций. Требуется предварительная самостоятельная работа студентов по теме планируемого занятия. Не может быть и речи об эффективности занятий, если студенты предварительно не поработают над конспектом, учебником, учебным пособием, чтобы основательно овладеть теорией вопроса.

Лабораторная работа служит своеобразной формой осуществления связи теории с практикой. Структура лабораторной работы в основном одинакова — вступление преподавателя, где осуществляется постановка задач на занятие, вопросы студентов по материалу, который требует дополнительных разъяснений, собственно практическая часть, защита выполненной работы и заключительное слово преподавателя. Цель занятий должна быть понятна не только преподавателю, но и студентам. Это придает учебной работе жизненный характер, утверждает необходимость овладения опытом профессиональной деятельности, связывает их с практикой жизни.

Студенты, как правило, отдают себе отчет в том, в какой мере им необходимы данные лабораторной работы для предстоящей профессиональной деятельности. Если студенты поймут, что все учебные возможности занятий исчерпаны, интерес к ним будет утрачен. Учитывая этот психологический момент, очень важно организовать занятия так, чтобы студенты постоянно ощущали рост сложности выполняемых заданий, что ведет к переживанию собственного успеха в учении и положительно мотивирует студента. Если же студенты замечают «топтание на месте», уровень мотивации может заметно снизиться.

Преподаватель должен проводить занятия так, чтобы каждый студент получил возможность «раскрыться», проявить способности, поэтому при разработке плана занятий и индивидуальных заданий преподаватель должен учитывать подготовку и интересы каждого студента. Преподаватель при этом будет выступать в роли консультанта, наблюдающего за работой каждого студента и способного вовремя оказывать педагогически оправданную помощь. При такой организации проведения занятий в лаборатории не возникает мысли о том, что возможности занятий исчерпаны.

При проведении лабораторных занятий особенно важно, как, впрочем, и в учении вообще, учитывать роль повторений. Однообразие заданий, субъективное ощущение повторения как замедления движения вперед значительно ухудшают усвоение. Поэтому важно не проводить повторения в формировании заданий на лабораторных работах.

Существует различные формы проведения лабораторной работы с применением компьютера:

1.Работа с готовой программой.

2.Самостоятельное решение предлагаемой преподавателем задачи.

3.Моделирование и усложнение предлагаемой преподавателем программы.

Преподаватель выполняет консультирующую, координирующую и направляющую функцию. Очень высока степень самостоятельности учащихся, на нее отводится 70% времени занятия.

На лабораторных занятиях по дисциплине ОП.01 Основы архитектуры, устройство и функционирование вычислительных систем у студентов закрепляется применение изучаемого теоретического материала и углубление теоретических знаний, формируются необходимые умения:

*У1* - использовать изученные прикладные программные средства;

*У2 -* выполнять расчеты с использованием прикладных компьютерных программ;

*У3* -использовать информационно-телекоммуникационную сеть "Интернет" (далее - сеть Интернет) и ее возможности для организации оперативного обмена информацией;

*У4 -* использовать технологии сбора, размещения, хранения, накопления, преобразования и передачи данных в профессионально ориентированных информационных системах;

*У5 -* обрабатывать и анализировать информацию с применением программных средств и вычислительной техники;

*У6 -* получать информацию в локальных и глобальных компьютерных сетях;

*У7 -* применять графические редакторы для создания и редактирования изображений;

*У 8-* применять компьютерные программы для поиска информации, составления и оформления документов и презентаций;

задания выполняются студентами Автономного учреждения самостоятельно под контролем преподавателя во время учебного процесса в компьютерном классе на основании методических рекомендаций, полученных теоретических знаний.

Структура лабораторного занятия:

- сообщение темы и цели лабораторной работы;

- актуализация теоретических знаний, которые необходимы для выполнения лабораторной работы;

- ознакомление обучающихся с алгоритмом проведения лабораторной работы;

- непосредственное проведение лабораторной работы за персональным компьютером;

- обобщение и систематизация полученных результатов (в виде выполненной работы);

- защита работы;

- подведение итогов лабораторной работы.

Преподаватель проверяет работу студента и делает отметку в журнале учебных занятий в соответствии с правилами ведения журнала.

Критерии оценки:

- «отлично» - 100-90% выполненной работы,

- «хорошо» - 89-80% выполненной работы,

- «удовлетворительно» - 79-70% выполненной работы,

-«неудовлетворительно» - 69% и менее выполненной работы.

### ПРАКТИЧЕСКАЯ РАБОТА блок №1 (практические работы с 1 по 5) «Изучить состав системного блока современного компьютера»

Цель занятия: изучить основные устройства ПК, их назначение и взаимосвязь; изучить основное и прикладное программное обеспечение ПК.

# Теоретические основы работы:

Прежде всего, компьютер, согласно принципам фон Неймана, должен иметь следующие устройства:

- арифметически-логическое устройство, выполняющее арифметические и логические операции;  $\mathbf{1}$
- 2. устройство управления, которое организует процесс выполнения программ;
- 3. запоминающее устройство, или память для хранения программ и данных
- 4. внешние устройства для ввода-вывода информации.

Основные устройства ПК.

Память компьютера должна состоять из некоторого количества пронумерованных ячеек, в каждой из которых могут на ходиться или обрабатываемые данные, или инструкции программ. Все ячейки памяти должны быть одина ково легко доступны для других устройств компьютера.

Следует заметить, что в схеме устройства современных ПК арифметическо-логическое устройство и устройство управления, как правило, объединены в единое устройство - центральный процессор.

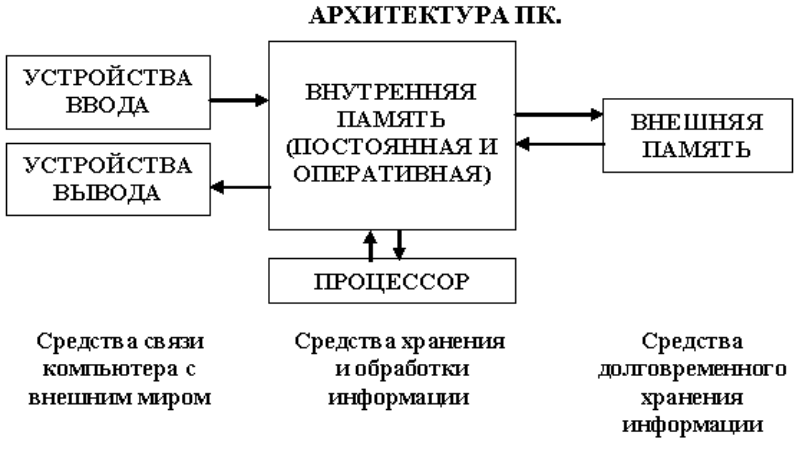

Различные устройства ПК

 $P_{MC}$  1

связаны между собой каналами

передачи информации. Из внешнего мира информация поступает в компьютер через устройства ввода. Поступившая информация попадает во *внутреннюю память*. Если требуется длительное ее хранение, то из внутренней памяти она переписывается во внешнюю. Обработка информации осуществляется процессором при непрерывной связи с внутренней памятью: оттуда извлекаются исходные данные, туда же помещаются результаты их обработки. Из внутренней памяти информация может быть передана во внешний мир через устройства вывода.

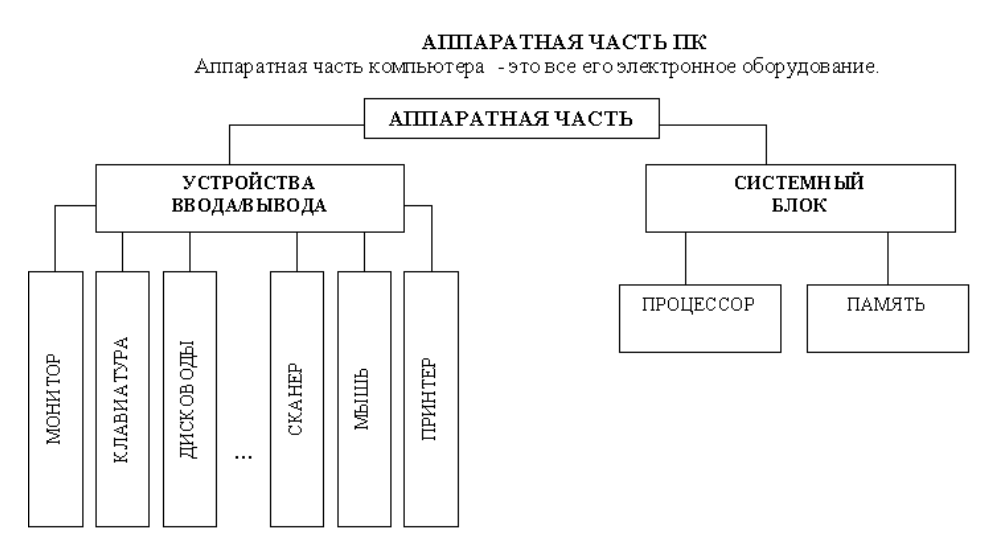

Работа любого компьютера осуществляется благо даря взаимосвязи лвух компонентов<sup>-</sup> аппаратной части  $(hardware)$  и программного обеспечения (software).

 $P$ ис 2

Системный блок с помощью разъемов (на задней стенке) и электрических кабелей связан со всеми устройствами ввода и вывода информации.

В состав системного блока входят следующие основные функциональные части: процессор, оперативное запоминающее устройство, постоянное запоминающее устройство, два устройства для работы с гибкими магнитными дисками, запоминающее устройство на жес тком магнитном диске, дополнительные электронные схемы, обеспечивающие связь системного блока с остальными устройствами компьютера.

Устройство для работы с гибкими магнитными дисками называется также накопителем на гибких магнитных дисках, а сами гибкие диски называют также дискетами или флоппи-дисками. Запоминающее устройство на жестком магнитном диске называют накопитель на жестком диске или накопитель типа Винчестер.

Замечание: в разных литературных источниках история появления данных терминов далеко не однозначна, тем не менее, эти термины окончательно утвердились во всем мире.

# Процессор.

Процессор - основной блок, с помощью которого компьютер решает поставленные перед ним задачи. Процессор может выполнять определенный набор команд, составляющий так называемый внутренний машинный язык компьютера. В команде в закодированном виде у казывается, какую операцию нужно выполнить процессором, где хранятся ланные, которые булут участвовать в ланной операции и кула необхолимо записать результат операции. Процесс представления решения задачи в последовательность команд, в ходящих в систему команд процессора называется программированием, а сама последовательность команд называется программой решения задачи. Можно сказать, что процессор компьютера - это автомат, который управляется командами программы. Одной из важнейших характеристик процессора является его быстродействие. Поскольку команды, в ходящие в набор команд процессора, разные по сложности выполняемых действий, то и время выполнения процессором различных команд различается в нес колько раз. Поэтому за единицу, характеризующую быстродействие процессора принят отрезок времени, за который процессор выполняет элементарное действие. Это так называемый машинный такт. Быс тродействие процессоров измеряется в миллионах герц (мегагерцах) - в миллионах этих машинных тактов в секунду

К числу важнейших характеристик процессора относится и разрядность обрабатываемых процессором данных. Чем больше разрядность, тем выше точность обработки данных. Первые варианты компьютеров IBM РС были 16разрядными. За последние годы эти 16-разрядные компьютеры вытесняются более совершенными, 32-разрядными. Сказанное поясним следующим примером. Пусть мы что-то измерили (температуру, влажность, длину отрезка и т.д.). Чем точнее мы измеряем величину, тем больше разрядов будет иметь изображение этой величины. Например, длину отрезка можно представить с точностью до метра, до сантиметра, до миллиметра, и т.д., и чем точнее будет представлена эта величина, тем больше в своем изображении она будет иметь разрядов.

Процессор для компьютеров IBM PC пре дставляет собой одну микросхему. Такие процессоры называются однокристальными микропроцессорами. Микропроцессоры для компьютеров IBM PC разрабатываются и поставляются известной американской фирмой Intel.

### Оперативное запоминающее устройство.

Оперативное запоминающее устройство (O3V) – это массив ячее к с необходимыми схемами управления прелназначенный лля временного хранения команл программы, исходных данных и результатов обработки. В процессе решения той или иной задачи процессор постоянно общается с ОЗУ, с одной стороны, выбирая поочередно команды программы и данные, которые необходимы для выполнения команд программы и, с другой стороны, записывая в ячейки результаты выполнения команд. ОЗ У, как правило, реализовано в виде нескольких микросхем и устанавливается на одной плате вместе с микропроцессором.

Важной характеристикой компьютера в целом является емкость ОЗУ, которая фактически залает количество ячеек в ОЗУ. Чем больше емкость ОЗУ, тем более объемная программа и большее число данных могут быть в ней размещены. А это значит, что с увеличением емкости ОЗУ резко увеличивается сложность решаемых задач.

Замечание: Таким образом, мошность компьютера определяется в основном двумя главными параметрами: разрядностью проиессора и величиной емкости ОЗУ.

Принято за единицу измерения емкости ОЗУ использовать байт (8 двоичных разрядов) и его производные величины килобайт (Кбайт), мегабайт (Мбайт) и т.л. 1 Кбайт равен 1024 байта, а 1 Мбайт - 1024 Кбайта. Первые модели IBM PC, появившиеся в начале 80-х годов, часто имели небольшой объем ОЗУ - 256 Кбайт или 384 Кбайта

В последнее время стоимость микрос хем ОЗУ значительно снизилась и поэтому все компьютеры IBM PC стали снабжаться ОЗУ емкостью от 640 Кбайт и выше.

Важно знать, что ОЗУ в компьютера х энергозависимы - даже при кратковременном отключении питания информация, записанная в ОЗУ, пропалает.

#### Постоянное запоминающее устройство.

Постоянное запоминающее устройство (ПЗУ) представляет собой также как и ОЗУ массив ячеек со схемами управления. Информация в ячейки ПЗУ заносится заранее раз и навсе гла или на заводе-изготовителе, или в специализированных организациях с помощью специальных установок, называемых программаторами. Таким образом, в процессе функционирования компьютера, по мере надобности, из заданных ячеек ПЗУ информация только считывается в другие устройства.

В ПЗУ хранятся специальные служебные программы и данные, которые выполняют специальные системные функции. Конструктивно, микросхемы ПЗУ размещаются вместе с микросхемами ОЗУ и процессора на одной плате.

### *Накопители на гибких магнитных дисках.*

Гибкий магнитный диск (ГМД) конструктивно размещен внутри защитного пластмассового пакета, вместе с пакетом вставляется в щель кармана на лицевой панели системного блока и вращается внутри кармана дисково дом с помощью специального приспособления. У конвер та есть продолговатая прорезь, через которую магнитная головка накопителя контактирует с повер хностью гибкого магнитного диска при выполнении операций чтения-записи.

Носителем информации на гибком магнитном диске являются узкие магнитные дорожки. Специальный механизм в накопителе обеспечивает перемещение магнитной головки с дорожки на дорожку, что обеспечивает обслуживание всех дорожек одной головкой.

Важной характеристикой гибкого магнитного диска является максимальная емкость хранящейся на нем информации. Дискеты диаметром 89 мм выпускаются в основном или емкостью 1,44 Мбайт, или емкостью 720 Кбайт. На дискетах размером 3,5 дюйма имеется специальный переключатель — защелка, разрешающая или запрещающая запись на дискету — это черный квадратик в нижнем левом углу дискеты. Запись на дискету разрешена, если отверстие, закрываемое защелкой, закрыто, и запрещена, если это отверстие открыто.

## *Накопители на жестком диске типа Винчестер.*

*Накопители на жестком диске (они же жесткие диски, они же винчестеры)* предназначены для постоянного хранения информации, используемой при работе с компьютером: программ операционной системы, часто используемых пакетов программ, редакторов документов, трансляторов с языков программирования и т.д. Из всех устройств хранения данных (если не считать оперативную память) жесткие диски обеспечивают наиболее быстрый доступ к данным (обычно 4-10 миллисекунд, мс), высокие скорости чтения и записи данных (более 5 Мбайт/с). Жесткий диск имеется практически во всех современных ПК. Возможна установка и нескольких жестких дисков (иногда это увеличивает быс тродействие компьютера или обходится дешевле). По специальной новейшей технологии в коробке с высокой степенью герметизации (чтобы не попали вовнутрь даже мельчайшие частицы пыли) помещены и жесткий магнитный диск (на дюралюминиевой, стеклянной основе), и дисково д, вращающий диск, и устройство для перемещения головок, и схемы управления. Этим обеспечиваются и малые габариты, и бесшумность работы, и высокая надежность в работе, и большая емкость хранения информации.

Характеристики*: емкость*, *быстродействие*, *интерфейс*.

*Основная характеристика* жесткого диска — это его *емкость*, то есть количес тво информации, размещаемой на диске. Диски с емкостью до 1 Гбайт считаются устаревшими, они уже не производятся. Максимальная емкость дисков сейчас — 100 Гбайт и более. Емкость жесткого диска (точнее, суммарная емкость установленных в компьютере жестких дисков) во многом определяет диапазон применения компьютера

*Скорость работы* диска характеризуется двумя *показателями:* временем доступа к данным на диске и скоростью чтения/записи данных на диске.

*Интерфейсы дисков.* Большинство современных дисков имеет интерфейс EIDE, это значит, что данные диски должны подключаться к контроллерам типа EIDE. Практически все выпускаемые сейчас компьютеры имеют на материнской плате встроенный контроллер EIDE. EIDE-контроллер обеспечивает подключение до четырех устройств — жестких дисков, дисково дов для компакт-дисков и др. Для обычных пользователей этого вполне достаточно.

#### *Устройства ввода-вывода информации.*

К стандартным устройствам ввода-вывода информации в компьютера х IBM PC относятся: видеомонитор (или просто монитор), печатающее устройство (принтер), блок клавиатуры, манипулятор типа «Мышь».

Кроме перечисленных устройств персональные компьютеры IBM PC могут быть доукомплектованы такими устройствами ввода-вывода, как графические планшеты, сканеры, графопостроители (плоттеры), модемы и факсы и т.д..

Устройства ввода-вывода связаны с процессором через специальные электронные устройства, получивших название портов ввода-вывода. Имеются специализированные пор ты, через которые происходит обмен данными с внутренними устройствами (ОЗУ, ПЗУ, накопителями на гибких магнитны х дисках), и порты общего назначения, к которым могут подсоединяться дополнительные устройства ввода-вывода (принтер, «мышь», модем и т.д.).

Порты общего назначения бывают двух видов: параллельные и последовательные.

Параллельный порт позволяет обмениваться данными одновременно несколькими разрядами (как минимум, побайтно); последовательный порт выводит информацию для другого устройства последовательно разряд за разрядом.

### *Мониторы.*

*Мониторы* компьютеров IBM PC представляют собой устройства для вывода на экран символьной и графической информации.

Электронные схемы компьютера, обеспечивающие формирование видеосигнала и тем самым определяющие изображение, показываемое монитором, называются *видеоконтроллером.*

Видеоконтроллер обычно выполняется в виде специальной платы, вставляемой в разъем системной шины компьютера, но на некоторых компьютера х он входит в состав системной (материнской) платы. Видеоконтроллер получает от микропроцессора компьютера команды по формированию изображения, конструирует это изображение в своей служебной памяти — *видеопамяти*, и одновременно преобразует содержимое видеопамяти в сигнал, подаваемый на монитор — видеосигнал.

Характеристики применяемого монитора во многом определяются используемым графическим адаптером. *Блок клавиатуры.*

Блок клавиатуры IBM PC предназначен для ручного ввода в компьютер информации от пользователя. От модели к модели число клавиш на клавиатуре, а также их расположение, могут меняться, но назначение одинаковых клавиш, естественно совпа дает.

## *Принтеры.*

*Принтер* (печатающее устройство) предназначен для вывода информации на бумагу. Обычно принтеры могут выводить не только текстовую информацию, но также рисунки и графики. Одни принтеры позволяют печатать только в одном цвете (черном), другие могут выво дить также и цветные изображения.

## Матричные принтеры.

Принцип печати матричных принтеров таков: печа тающая головка принтера содержит вертикальный ряд тонких металлических стержней (иголок). Го ловка движется вдоль печатаемой строки, а стержни в нужный момент ударяют по бумаге через красящую ленту. Это и обеспечивает формирование на бумаге символов и изображений.

Струйные принтеры. В струйных принтерах изображение формируется микро каплями специа льных чернил, выбрасываемых на бумагу через сопла в печатающей головке. Как и в матричных принтерах, печа тающая головка струйного принтера движется по горизонтали, а по окончании печати каждой горизонтальной полосы изображения бумага продвигается по вер тикали.

Лазерные принтеры. Лазерные принтеры обеспечивают наилучшее (близкое к типографскому) качество черно-белой печати, а цветные лазерные принтеры — также и очень высокое качество цветной печати. В лазерных принтерах используется принцип ксерографии: изображение переносится на бумагу со специального барабана, к которому электрически притягиваются частички краски (тонера). Отличие от обычного копировального аппарата состоит в том, что печатающий барабан электризуется с помощью лазера по командам из компьютера.

### *Манипулятор типа «Мышь».*

Мышь – манипулятор для ввода информации в компьютер. Название «мышь» устройство получило за свой внешний вид – маленькая серенькая коробочка (чуть больше спичечного коробка) с двумя-тремя клавишами на корпусе и с длинным шнуром для подключения к системному блоку.

### *Сканеры.*

*Сканер* – устройство для считывания графической и текстовой информации непосредственно с листа. Имеются программы, которые распознают рукописный текст при вводе с помощью сканера. Сканеры делятся на планшетные и ручные. Сканеры планшетного типа обрабатывают текст целиком. Ручным сканером необходимо вводить информацию с листа по частям, проводя вручную сканером по соответствующим местам листа.

*Программное обеспечение (ПО)* – совокупность программ, позволяющая организовать решение разнообразных задач

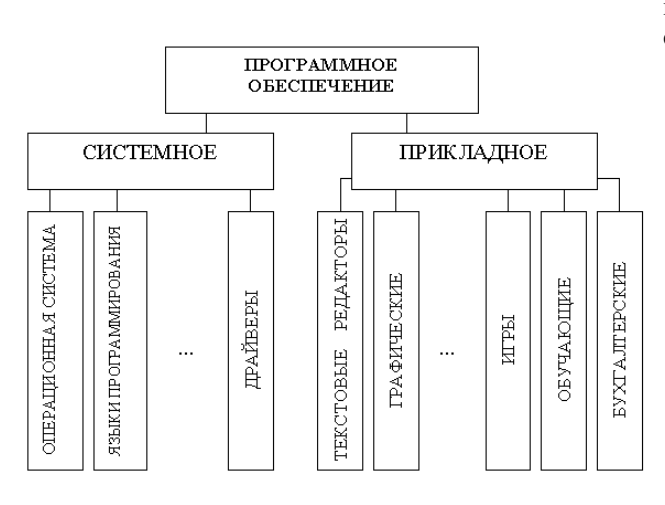

на ПК. ПО принято разделять на два основных класса: системные и прикладные программы.

Рис. 3

# Системные программы.

К этому классу ПО относят следующие группы:

- 1. Операционные системы (ОС) главная часть системного ПО программы, обеспечивающие организацию процесса обработки информации, распределение ресурсов памяти компьютера, способ общения человека с компьютером (интерфейс).
- 2. Драйверы специальные программы, управляющие работой устройств ввода/вывода и оперативной памятью.
- 3. Операционные оболочки средства, обеспечивающие простоту и наглядность в общении человека с ОС ПК.
- 4. Утилиты программы, обеспечивающие обслуживание составных частей ПК и специальных задач.

5. Системы (языки) программирования - программы, предназначенные для создания новых программ во всех класса х $\Pi$ О.

Прикладные программы приходят на помощь человеку в его профессиональной деятельности, при обучении и не требуют от него специальных знаний в области информатики.

# Контрольные вопросы.

<u> 1989 - Jan James James Barnett, fransk politik (d. 1989)</u>

a se a construída de altituda de la construída de la construída de la construída de la construída de la constr

Замечание: при подготовке использовать лекционный материал!!!

1. Назовите внешние устройства ПК.

1. Назовите внутренние устройства ПК.

1. Для чего пре дназначен процессор и каковы его характеристики?

<u> 1990 - Johann Barn, mars eta bainar eta </u>

1. Что такое видеоконтроллер?

1. ОЗУ и ПЗУ - это обяза тельные устройства?

1. В чём отличие ОЗУ и ПЗУ? <u> 1989 - Andrea Branden, amerikan basar basa dan berasal dalam pengaran basa dan berasal dalam pengaran basa da</u>

1. Что такое принтеры, каких типов они бывают?

1. Опишите принцип печати матричных принтеров.

1. Опишите принцип печати струйных принтеров.

1. Какой принцип печати используется в лазерных принтерах.

<u> 1989 - Jan James James Barnett, fransk politik (d. 1989)</u>

<sup>–</sup> 1. Для чего нужны дисководы?

1. Лля чего нужны винчестеры?

1. Какими характеристиками отличаются друг от друга винчестеры? 1. Что такое модем и факс-модем? 1. Каков принцип работы плоттера? 1. На какие основные классы принято разделять ПО? 1. Что включает в себя системное ПО? <u> 1999 - Johann John Stoff, deutscher Stoff, der Stoff, der Stoff, der Stoff, der Stoff, der Stoff, der Stoff, </u> -<br>1. Какие программы входят в прикладное ПО? 1. Для чего нужна операционная система ПК? 1. Что такое драйверы и для чего они используются? 1. Что такое утилиты и какие типы утилит чаще всего используются? 1. Что включает в себя система программирования? 1. Какие прикладные программы наиболее широко распространены? -<br>1. Для чего применяются текстовые редакторы, приведите пример?

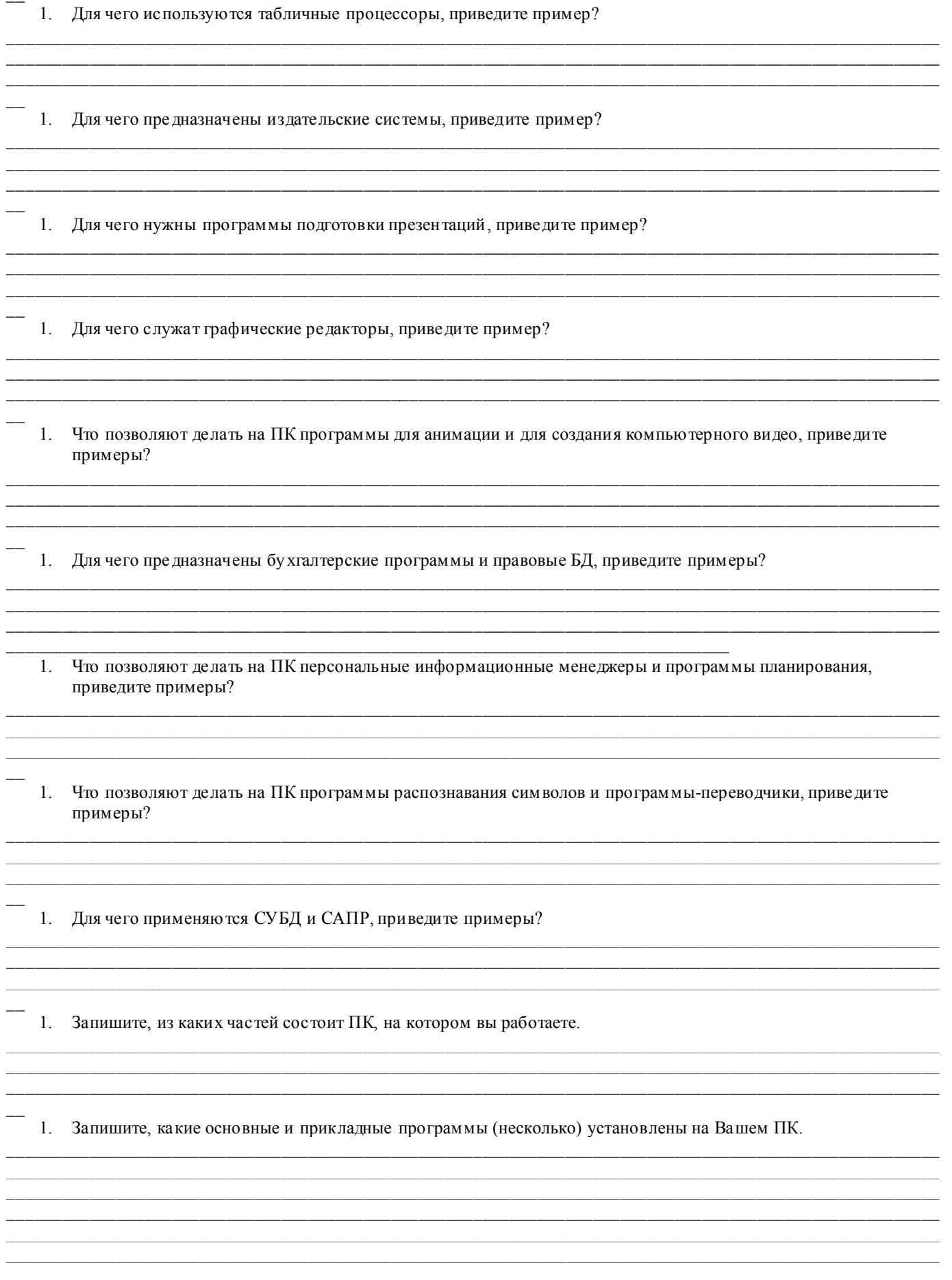

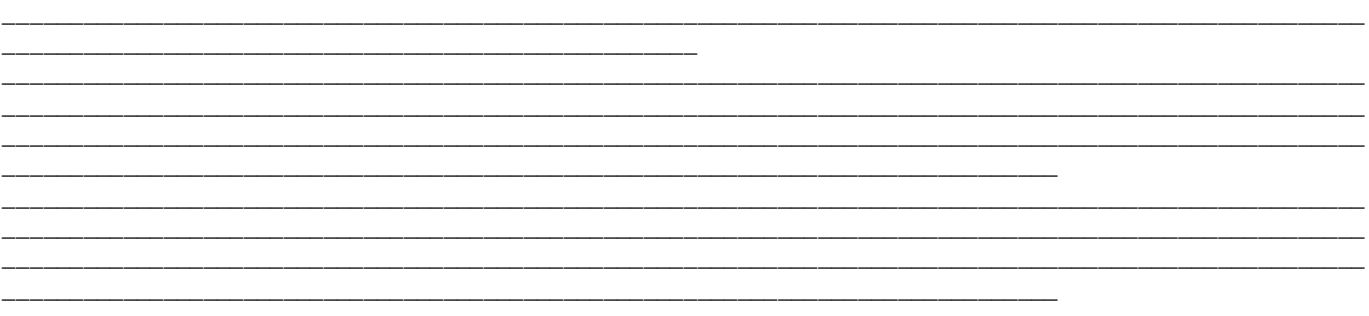

#### ПРАКТИЧЕСКАЯ РАБОТА блок № 2 (практические работы с 6 по 14) Основные технические характеристики ЭВМ. Классификация вычислительных систем

Цель работы: изучить принципы представления информации в десятичной системе счисления; изучить принципы представления информации в двоичной системе счисления.

Задание 1: С помощью документа «Теория для практической работы №2» и Интернет ответьте на вопросы. «Теория для практической работы №2»

Система счисления — способ записи чисел с помощью заданного набора специальных символов (цифр) и сопоставления этим записям реальных значений. Все сис темы счисления можно разделить на непозиционные и позиционные. В непозиционных системах счисления, которые появились значительно раньше позиционных, смысл каждого символа не зависит от того места, на котором он стоит. Примером такой системы счисления является римская, в которой для записи чисел используются буквы латинского алфавита. При этом буква I всегда означает единицу, буква — V пять, X — десять, L — пятьдесят, C — сто, D — пятьсот, М — тысячу и т.д. Например, число 264 записывается в виде CCLXIV. Недостатком непозиционных систем является отсу тствие формальных правил записи чисел и, соответственно, арифметических действий с многозначными числами. Правила выполнения вычис лений с многозначными числами в позиционной системе счисления были разработаны сре дневековым математиком Мухамедом аль-Хорезми и в Европе бы ли названы алгоритмами (от латинского написания имени аль-Хорезми – Algorith mi).

В вычислительной технике применяются позиционные системы счисления. Позиционных систем счисления существует множество и отличаются они друг от друга алфавитом — множеством используемых цифр. Размер алфавита (число цифр в нем) называется основанием системы счисления. Последовательная запись символов алфавита (цифр) изображает число. Позиция символа в изображении числа называется разрядом. Разряду с номером 0 соответствует младший разряд целой части числа. Каждому символу соответствует определенное число, которое меньше основания системы счисления. В зависимости от позиции (разряда) числа значение символа умножается на степень основания, показатель которой равен номеру разряда.

Таким образом, целое положительное число А в позиционной системе счисления можно представить выражением: (1)

$$
A = \sum_{k=0}^{n} a_k p^k
$$

или  $\overline{u}$ , где p — основание системы счисления, целое положительное число; а — символ (цифра); n номер старшего разряда числа.

Обозначения цифр берутся из алфавита, который содержит p символов. Каждой цифре соответствует определенный количественный эквивалент. Обозначение ak следует понимать как цифру в k-м разряде. Всегда выполняется неравенство: ak

Запись A(p) указывает, что число А представлено в системе счисления с основанием р:

$$
A_{(p)} = a_n a_{n-1} \dots a_1 a_0
$$

(2)

Примером системы счисления является всем нам хорошо известная десятичная система счисления. Любое число в ней записывается с помощью цифр: 0, 1, 2, 3, 4, 5, 6, 7, 8, 9. Важно, что значение каждой цифры зависит от того места, на котором она стоит в этой записи. Например, 1575: цифра 5 в записи числа встречается дважды: цифра 5 в последнем разряде — число единиц, а цифра 5, находящаяся в записи числа левее, — число сотен. Т.к. значение каждой цифры (ее "вес") определяется той позицией, которую цифра занимает в записи числа, то система счисления называется позиционной. В десятичной системе счисления значение единицы каждого разряда в 10 раз больше единицы соседнего с ним правого разряда.

Само число 10 называется основанием системы счисления, а цифры, используемые в десятичной системе базисными числами этой системы.

Но в качестве основания системы счисления можно выбрать любое целое число. Чтобы отличить, в какой системе счисления записано число, будем указывать основание сис темы счисления в виде индекса в десятичной системе счисления, заключенного в круглые скобки. Если основание сис темы счисления равно 10 или очевидно из контекста, то индекс будет опущен.

Двоичная система счисления имеет набор цифр {0, 1}, р=2. В общем виде, используя формулу (1), двоичное число можно представить выражением:

$$
A_{(2)} = a_n \cdot 2^n + a_{n-1} \cdot 2^{n-1} + \dots + a_1 \cdot 2^1 + a_0 \cdot 2^0
$$

Например, число 101101(2) можно записать так:  $101101(2) = 1*25+0*24+1*23+1*22+0*21+1*20$ 

Двоичная система счисления имеет особую значимость в информатике: внутреннее представление любой информации в компьютере является двоичным, т.е. описывается набором символов только из двух знаков 0 и 1. Шестна дца теричная система счисления имеет набор цифр  $\{0, 1, 2, 3, 4, 5, 6, 7, 8, 9, A, B, C, D, E, F\}$ , р = 16. Для изображения чисел в шестнадцатеричной системе счисления требуются 16 цифр. Для обозначения первых десяти цифр используются цифры десятичной системы счисления, шесть остальных - первых шесть прописных букв латинского алфавита. По формуле (1) шестна диатеричное число может быть представлено так:<br> $A_{(16)} = a_n \cdot 16^n + a_{n-1} \cdot 16^{n-1} + ... + a_1 \cdot 16^1 + a_0 \cdot 16^0$  $(4)$ 

Пример

1. Число Е7F8140 по формуле (4) запишется так:  $E \cdot 16^6 + 7 \cdot 16^5 + F \cdot 16^4 + 8 \cdot 16^3 + 1 \cdot 16^2 + 4 \cdot 16^1 + 0 \cdot 16^0$ 

Представление информации, хранящейся в памяти компьютера, в ее истинном двоичном виде весьма громоздко из-за большого количества цифр. Поэтому при записи такой информации на бумаге или выводе ее на экран принято использовать восьмеричную или шестнадцатеричную системы счисления. В современных компьютерах чаще используется шестнадцатеричная система счисления.

Полезно помнить некоторые степени двойки и шестнадцати.

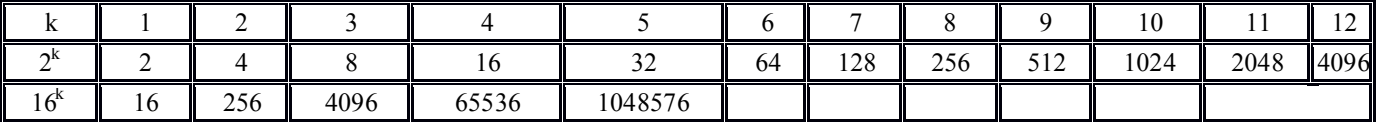

| Десятичная     | Шестнадцатеричная | Двоичная |
|----------------|-------------------|----------|
| $\theta$       | $\theta$          | $\Omega$ |
|                |                   |          |
| $\overline{2}$ | $\overline{2}$    | $10\,$   |
| 3              | 3                 | 11       |
| 4              | 4                 | 100      |
| 5              |                   | 101      |
| 6              | 6                 | 110      |
| $\overline{ }$ | 7                 | 111      |
| 8              | 8                 | 1000     |
| 9              | 9                 | 1001     |
| 10             | A                 | 1010     |
| 11             | $\, {\bf B}$      | 1011     |
| 12             | C                 | 1100     |
| 13             | D                 | 1101     |
| 14             | E                 | 1110     |
| 15             | F                 | 1111     |

Соответствие чисел в различных системах счисления

 $(3)$ 

## Вопросы для самоконтроля

1. Какие системы счисления называются позиционными?

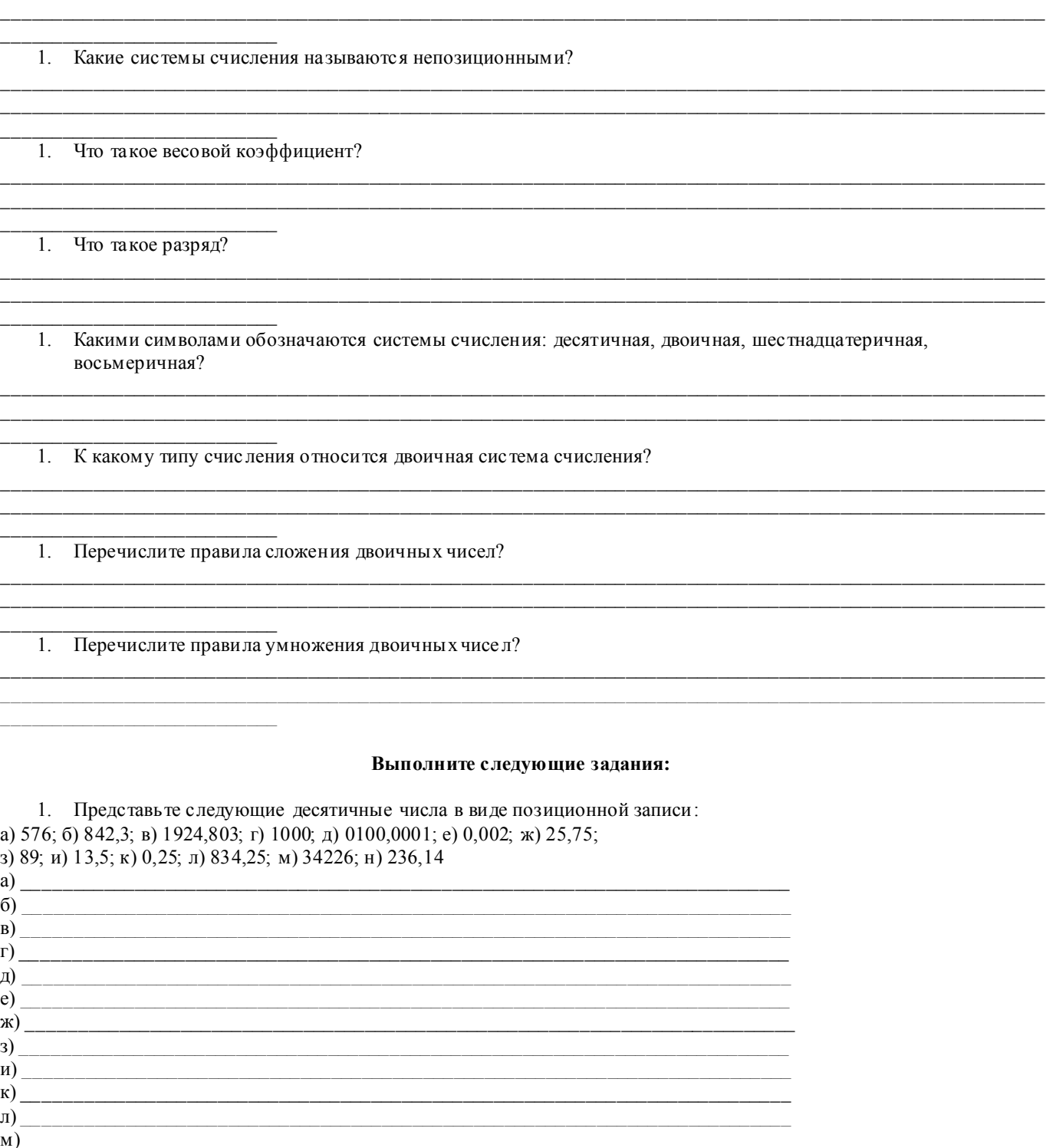

2. Имеются позиционные записи десятичных чисел:<br>a)  $8*10^2+5*10^1+3*10^0+7*10^1+6*10^2$ ;

 $\mathbf{H}$ )  $\qquad \qquad$   $\qquad$   $\qquad$ 

 $\overline{6}$ )  $0*10^4+1*10^3+8*10^2+4*10^1+0*10^0+0*10^1+9*10^2$ ;

c) 9\*  $10^5 + 4*10^3 + 3*10^0 + 4*10^{-2} + 4*10^{-3}$ ;

# $\mu$ ) 6\*  $10^2$ +1\*10<sup>1</sup>+4\*  $10^0$ +8\*10<sup>-1</sup>+6\*  $10^2$ ;

# e)  $1*2^4+1*2^3+0*2^2+0*2^1+1*2^0+1*2^1+1*2^2$

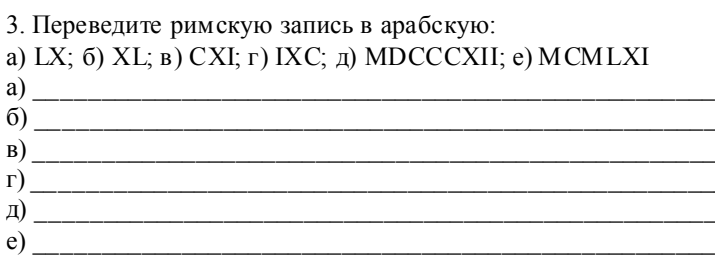

4. Переведите арабскую запись чисел в римскую:

a) 45; 6) 55;  $\overline{B}$ ) 900;  $\overline{C}$ ) 1500;  $\overline{A}$ ) 1554; e) 1917  $\mathbf{a) \overbrace{\hspace{2.5cm}}$  $\sigma$ 

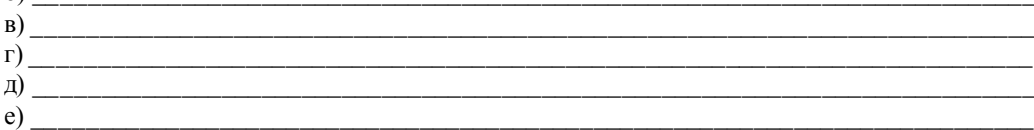

5. Переведите в двоичную запись десятичные числа:

7; 17; 31; 48; 98; 102; 193; 254; 513; 999; 25,75; 1505,25

2. Переведите в десятичную запись десятичные числа:

 $100101.01$ 

<u> 1980 - John Stein, amerikansk politiker</u>

#### Контрольные вопросы

1. Что называе тся системой счисления?

1. На какие два типа можно разделить все системы счисления?

- 1. Какие системы счисления называются непозиционными? Почему? Приведите пример такой системы счисления и записи чисел в ней?
- 1. Какие системы счисления применяются в вычислительной технике: позиционные или непозиционные? Почем у?

1. Какие системы счисления называются позиционными?

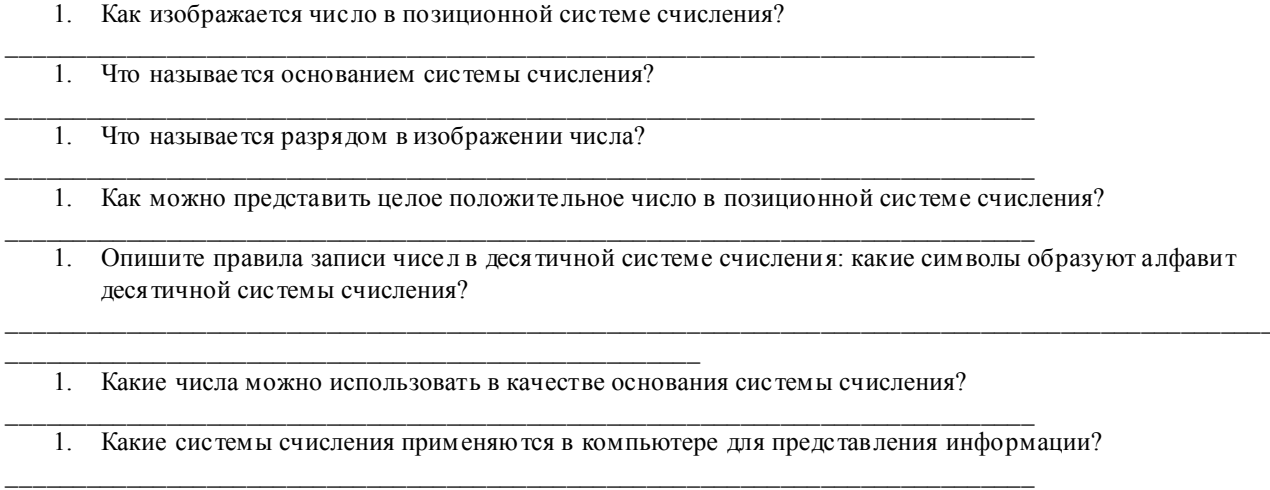

## ПРАКТИЧЕСКАЯ РАБОТА блок № 3 (практические работы с 15 по 24) Составление таблици схем логических выражений.

Цель работы: изучить основные логические функции и принципы работы логических элементов. Основным понятием математической логики является понятие высказывания. Выс казывание - предложение, про которое всегда можно сказать, истинно оно или ложно. Высказывания бывают простые и сложные. Сложное высказывание состоит из простых, соединенных знаками логических операций. Простые высказывания обычно обозначают большими латинскими буквами: А, В, С, - и т.д.

Рассмотрим следующие логические операции:

(сле дование). - > не(о трицание), или(конъюн кция), и(дизъюн кция),

Логические операции определяются через таблицы истинности.

Пусть имеются два высказывания: А — юноша в школе; В — юноша на уроке. Составим таблицы, которые показывают смысл операций и, или, не.

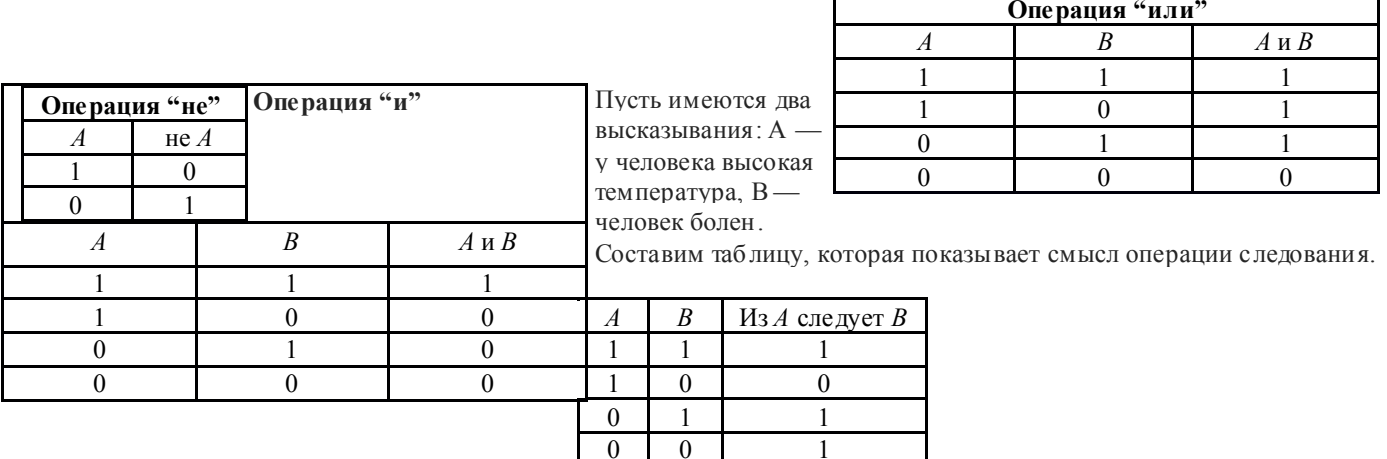

Задание 1. Используя данные заполни таблицу, указывая и (истина), если выражение истинно, л (ложь), если выражение ложно:

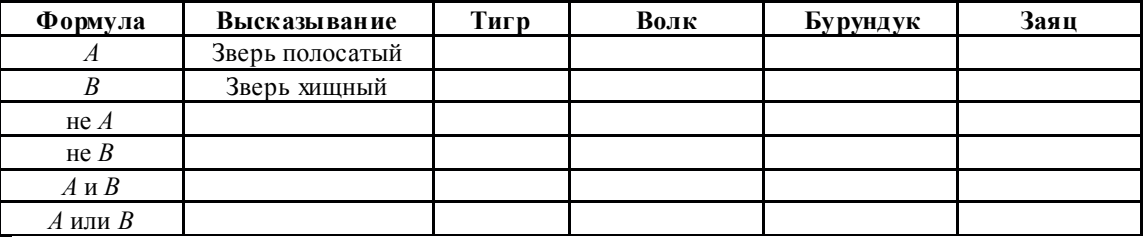

Ответ:

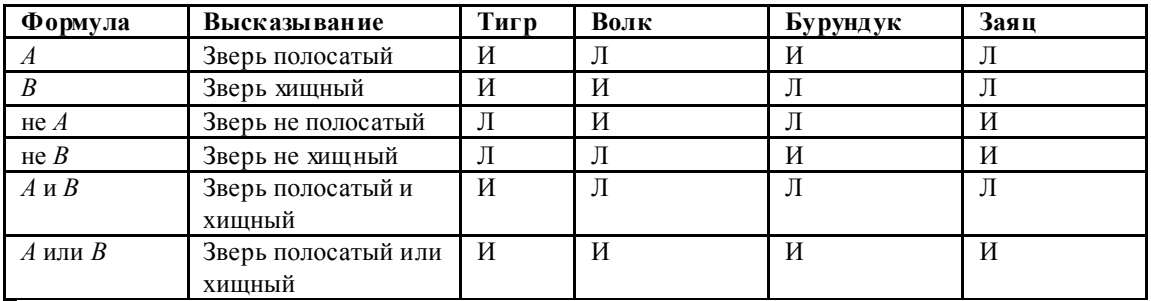

# Пример:  $F = (AvB) \& (AvB)$

построим таблицу истинности для этого составного высказывания

- При построении таблицистинности есть определенная последовательность действий.
	- 1. Необ ходимо определить количество строк в таблице истинности.
		- о количество строк =  $2^n$ , где n количество логических переменных
	- 2. Необ ходимо определить количество столбцов в таблице истинности, которое равно количеству логических переменных плюс количество логических операций.
	- 3. Необ ходимо построить таблицу истинности с указанным количеством строк и столбцов, ввести названия столбцов таблицы в соответствии с последовательностью выполнения логических операций с учетом скобок и приоритетов;
	- $4<sup>1</sup>$ Заполнить столбцы входных переменных наборами значений
	- 5. Провести заполнение таблицы истинности по столбцам, выполняя логические операции в соответствии с установленной последовательностью.

### Строим таблицу истинности

1. Определить количество столбцов в таблице: Считаем количество переменных. В нашем случае логическая функция содержит 2 переменные А и В. Количество строк в таблице истинности должно быть равно 4.

2. Определяем количество столбцов = количеству логических переменных плюс количество логических операций. В нашем случае количество переменных равно двум, а количество логических операции - пяти, то есть количество столбцов таблицы истинности равно семи.

3. Строим таблицу с указанным количеством строк и столбцов, обозначаем столбцы и вносим в таблицу возможные наборы значений ис ходны х логических переменны х и заполняем таблицу истинности по столбцам.

4. Можно сначала выполнить логическое отрицание или найти значение сначала в первой скобке, затем инверсию и значение во второй скобке, затем значение между этими скобками

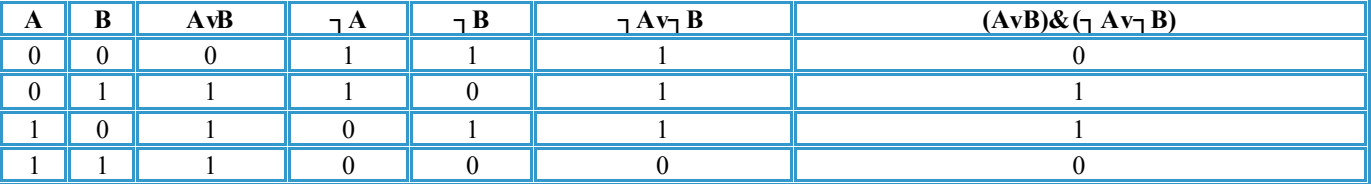

#### Задание 2. Выполните следующие задания

1. Пользуясь формулой, построить таблицы истинности выражений.

 $F = AABVAAB$  $F = A VBA(BVA)AA$  $F = A\Lambda(AVB)V(B\Lambda A)$  $F = Av(Bv<sub>1</sub> B = 0)$  $F = ((p \& q) \rightarrow (p \rightarrow r)) v p$  $F = X V Y & -Z$  $F = A & (B \rightarrow C)$ 

2. определите логические значения следующих сложных высказываний, если  $x=0$ ,  $y=1$ ,  $z=1$ ;

1)  $x \& (v \& z)$ 

 $2(x&y)&z$ 

 $z) \rightarrow (y \rightarrow 3) x$ 4)  $x&z \rightarrow y$  $5)(x\&y) \rightarrow (z \Leftrightarrow y)$ y) $\vee$ 6)((x&((x $\Leftrightarrow$ z)&(y $\vee$ z)&z))

3. Построить таблицу истинности для формулы:  $p \lor t \rightarrow (s \rightarrow \& p \Leftrightarrow q \& t)) \rightarrow (q \rightarrow$ 

#### Вопросы для самоконтроля

1. Операция конъюнкции. Таблица истинности.

1. Операция дизъюн кции. Таблица истинности.

1. Операция отрицания. Таблица истинности

### ПРАКТИЧЕСКАЯ РАБОТА блок № 4 (практические работы с 25 по 33) Изучение работы триггеров и принципы их работы

Цель работы: изучить разновидности триггеров и принципы их работы; изучить работу сумматоров различного типа; изучить разнови лности шифраторов и лешифраторов и принципы их работы.

Триггер - простейшая цифровая схема после довательностного типа. У рассмотренных в пре лы душих разделах комбинационных схем состояние выхода Y в любой момент времени определяется только текущим состоянием входа X: Y =  $\Gamma(X)$ . В отличие от них, состояние выхода последовательностной схемы (цифрового автомата) зависит еще и от внутреннего состояния схемы Q: Y=F(X,Q). Другими словами, цифровой автомат является не только преобразователем, но и хранителем предшествующей и источником текущей информации (состояния). Это свойство обеспечивается наличием в схемах обратных связей. Основой последовательностных схем являются триггеры. Триггер имеет два устойчивых состояния: Q=1 и Q=0, поэтому его иногда называют бистабильной схемой. В каком из этих состояний окажется триггер, зависит от сигналов на входах триггера и от его предыдущего состояния, т.е. он имеет память. Можно сказать, что триггер является элементарной ячейкой памяти. Тип триггера определяется алгоритмом его работы. В зависимости от алгоритма работы, триггер может иметь установочные, информационные и управляющие входы. Установочные входы устанавливают состояние триггера независимо от состояния других входов. Входы управления разрешают запись данных, подающихся на информационные входы. Наиболее распространенными являются триггеры RS, JK, D и T-типов.

Триггер типа RS RS-триггер - простейший автомат с памятью, который может на ходиться в двух состояниях. Триггер имеет два установочных входа: установки S (set - установка) и сброса R (reset - сброс), на которые подаются входные сигналы от внешних источников. При подаче на вход установки активного логического уровня триггер

устанавливается в 1 (Q = 1,  $\mathbf{Q} = \mathbf{0}$ ), при подаче активного уровня на вход сброса триггер устанавливается в О(Q =

О.  $Q = 1$ ). Если подать на оба входа установки (возбуждения) пассивный уровень, то триггер будет со хранять предыдущее состояние выходов: Q=0

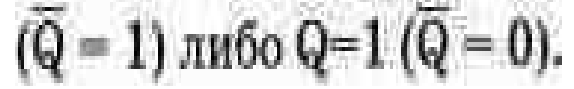

Каж лое состояние устойчиво и по ддерживается за счет действия обратных связей. Для триггеров этого типа является нелопустимой одновременная по дача активного уровня на оба входа установки, т.к. триггер по определению не может одновременно быть установлен в ноль и единицу. На практике подача активного уровня на установочные входы приводит к тому, что это состояние не может быть сохранено и невозможно определить, в каком состоянии будет

на ходиться триггер при последующей подаче на установочные входы сигналов пассивного уровня. На рис. 14.1 и 14.2 показаны два вида RS-триггеров, выполненных на элементах ИЛИ-НЕ и И-НЕ. Для схемы на рис. 14.1 активным уровнем является уровень логической единицы, для схемы на рис. 14.2 - уровень логического нуля. Схема на рис. 14.2 получила название RS-триггера с инверсными входами - RS-триггер. RS-триггер является основным узлом для построения последовательностных схем. Название схем такого типа «последовательностные» означает, что состояние вы хода зависит от того, в какой последовательности на входы по даются входные наборы и каково было предшествующее внутреннее состояние. Так, если в RS-триггере (рис. 14.1) вначале установить комбинацию R=0, S=1 (сокращенная запись - 01), а потом перейти к R=0, S=0 (00), то состояние вы хода Q= I. Если же вначале установить комбинацию 10, а потом перейти к 00, то состояние выхода будет другим - Q=0, несмотря на одинаковые комбинации сигналов на входах. Таким образом, при одном и том же входном наборе 00 выход триггера может на ходиться в разных состояниях. Условия переходов триггеров из одного состояния в другое (алгоритм работы) можно описать табличным, аналитическим или графическим способами. Табличное описание работы RS-триггера (рис. 14.1) представлено в таблице 14.1 (таблица переходов) и таблице 14.2 (таблица функций возбуждения).

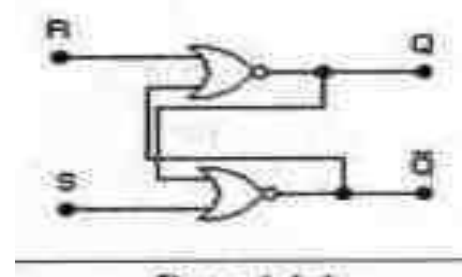

Puc. 14.1

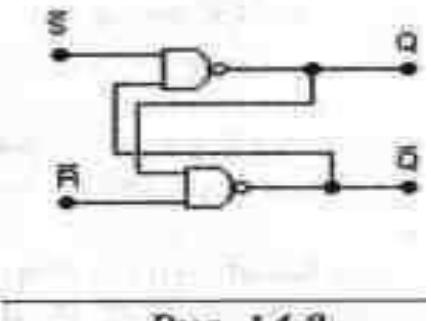

Puc. 14.2

Таблица 14.1

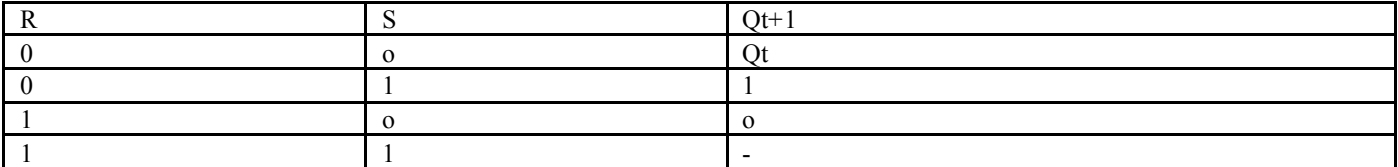

Таблица 14.2

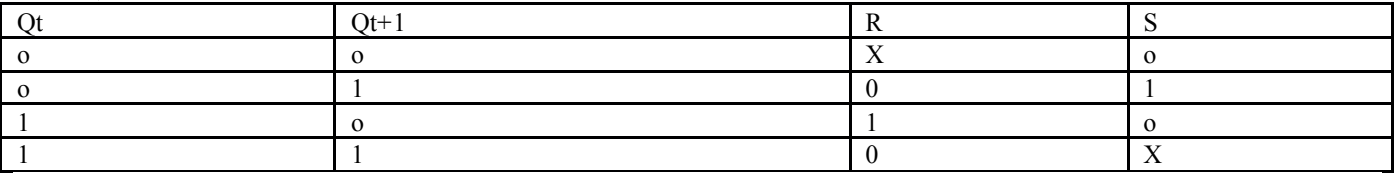

В таблицах использованы следующие обозначения: Qt - предшествующее состояние выхода; Qt+1 - новое состояние, устанавливающееся после перехода (возможно Ot+1= Ot); х - безразличное значение сигнала; 0 или 1; — неопределенное состояние. Аналитическое описание (характеристическое уравнение) можно получить из таблиц 14.1, 14.2 по правилам алгебры логики:

 $Q_{t+1} = \overline{RS} \vee \overline{R}Q_t = \overline{R}(S \vee Q_t)$ 

Работа ЈК-триггера описывается характеристическим уравнением:

 $Q_{t+1} = J_t \overline{Q}_t \vee Q_t K_t$ 

Один из вариантов функциональной схемы JK-тригтера со входами установки логическим нулем и его условное графическое обозначение (УГО) привелены на рис. 14.4а б. Временные лиаграммы его работы при R=S=1 привелены на рис. 14.5.

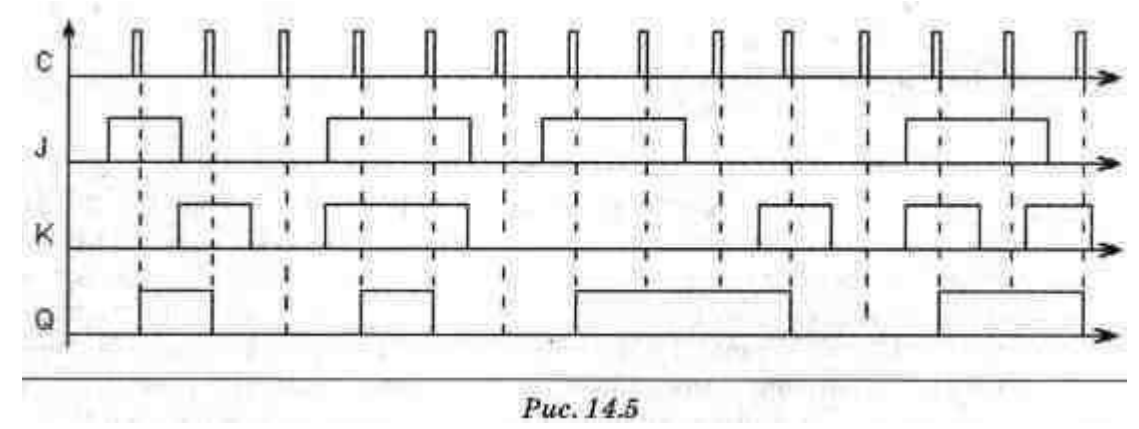

Подобно RS-триггеру, изменение состоянии JK-триггера можно изобразить графом переходов (рис. 14.6). Входные сигналы, которые могут принимать любые значения (как О, так и 1), обозначены как Х, а позиция обозначения соответствует последовательности Ј. К. Этот рисунок не должен вводить в заблуждение: если X=1. то при ЈК=11 схема будет переходить из состояния Q=0 в состояние Q=1. Но из этого состояния схема должна возвратиться в Q=0 и т. д. Этот граф описывает работу автогенератора. В данном случае все изменения выхода происходят только в момент отрицательного перепа да тактового сигнала С. Действительно, если J=K=1, то с каждым новым тактовым импульсом выход будет изменять свое значение на противоположное и триггер будет выполнять функцию делителя частоты на 2, а не автогенератора. 3. D-триггер. D-триггер имеет один информационный вход D (data - данные). Информация со входа D заносится в триггер по положительному перепаду импульса на счетном входе С и сохраняется до следующего положительного перепа да на счетном входе триггера.

Функциональная схема D-триггера может быть получена из схемы JK-триггера (puc.14.5d) путем полключения входа К ко вхо лу J через инвертор: D=J=K 4 T-триггер (счетный триггер) На основе JK-триггеров и D-триггеров можно построить схемы, осуществляющие так называемый счетный режим. Такие схемы называют Т-триггерами или счетными триггерами, связывая с этим способ их функционирования. На рис. 14.9 пре дставлены схемы

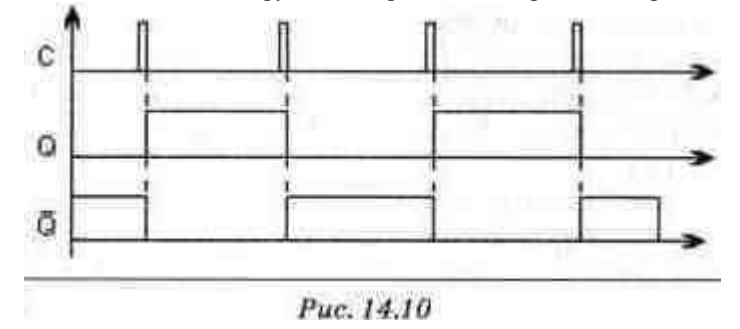

организации Т-триггера на основе ЈК и D-триггеров. Счетный режим иллюстрируется временными диаграммами рис. 14.10. В ЈК-триггере со входами установки логическим нулем счетный режим реализуется путем подачи констант J=K=1 и R=S=1 и входного сигнала Т на вход С. В соответствии с таблицей функционирования при каждом отрицательном перепаде входного сигнала Т состояние триггера изменяет свое значение на противоположное. В Dтриггере счетный режим реализуется при помощи обратной связи (на вход D подается сигнал с инверсного выхода). Таким образом, всегда существует неравенство сигнала на входе D и сигнала на выходе Q: если Q=1, D=0. Следовательно, при каждом положительном перепаде сигнала на счетном входе С, в соответствии с принципом действия D-триггера состояние выхода будет изменяться на противоположное. Таким образом, на каждые два входных тактовых импульса Т-триггер формирует один период вы ходного сигнала Q. Следовательно, триггер осуществляет деление частоты fт на его входе на 2:

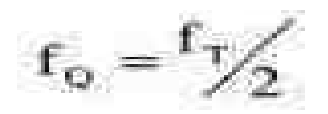

### Изучение работы сумматоров различных типов

Одноразрядный сумматор. Рассмотрим схему работы сумматора, результаты занесем в таблицу. На схеме использованы следующие обозначения: В1 (вход 1) — первый операнд (слагаемое); В2 (вход 2) — второй операнд операции сложения; Пі - признак переноса 1 из предыдущего разряда; Пі+1 - признак, указывающий, будет ли осуществлен перенос в следующий разряд после выполнения операции сложения.

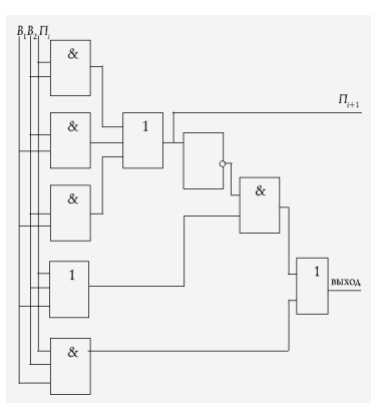

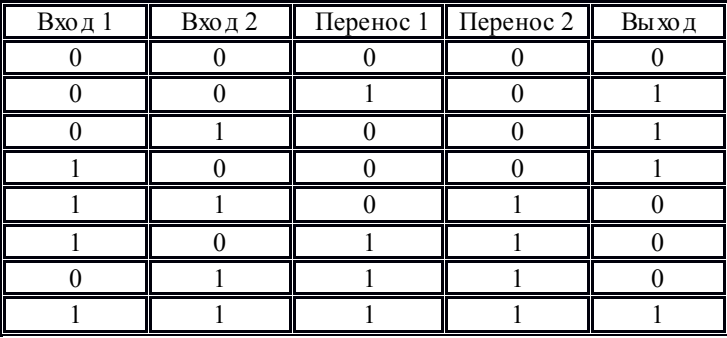

### Изучение лешифраторов и принципы их работы

Дешифратор (декодер) – КЦУ, служащее для преобразования кода числа на входе в сигнал на определенном выходе. Если при n входах дешифратор имеет m=2n выходов, то он называется полным, если меньше – неполным. Состояние каждого выхода определяется переключательными функциями, представленными в последнем столбце табл.2. Схема может быть реализована на 8 трехвходовых И. В интегральном исполнении выпускаются различные структуры дешифраторов, в которых используются 2, 3, 4 входа. В одном корпусе может быть несколько декодеров. Таблица истинности

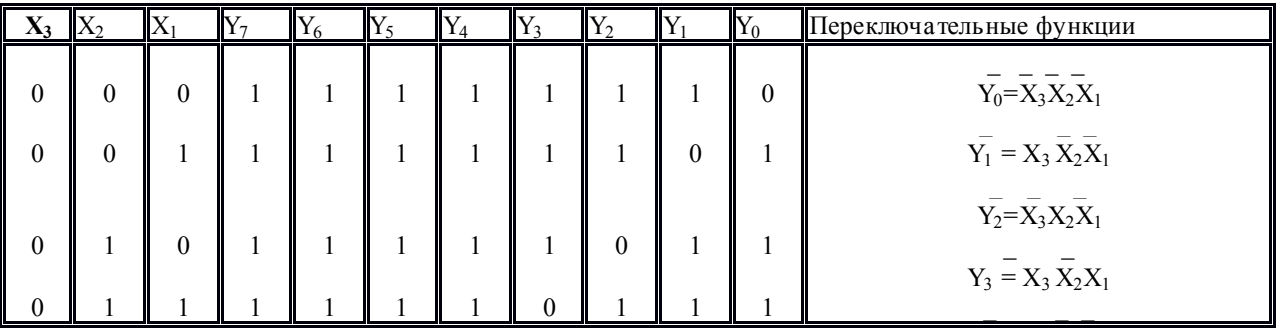

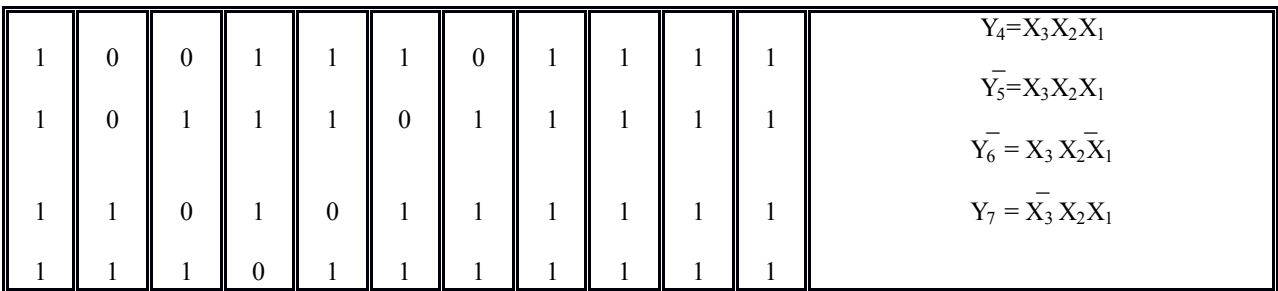

Включить персональный компьютер. Загрузить программный пакет Electronics Workbench. Для этого на диске откройте файл C:\EWB512\Wewb 32.exe, при этом на экране появится окно программы. Затем при помощи команды Открыть, расположенной в меню Файл [Мето дические руково дства], загрузить схему шифратора. Для исследования работы с хемы ее необходимо включить, щелкнув мышью 1 раз по переключателю, расположенному в правом верхнем углу (1-вкл., 0 - выкл.). Подавать на входы шифратора (цифры 0-9) сигналы в соответствии с таблицей. Результаты Y1...Y8 занести в таблицу.

#### Контрольные вопросы

1. Чем отличается работа RS-триггера с прямыми входами от работы RS-триггера с инверсными входами?

1. Почему комбинация сигналов 11 на входах RS-триггера называется «запрещенной»?

1. В чём отличие таблицы переходов триггера от таблицы функций возбуждения?

1. Как свойство запоминания отражается в характеристических уравнения х триггеров?

1. В чём принципиальное отличие работы синхронных триггеров от асинхронных?

1. Какова приоритетность информационных и установочных входов в синхронных триггерах?

1. Что такое дешифратор и для чего он используется?

1. Как синтезировать схему дешифратора в различные базисы.

1. Одноразрядный сумматор на 2 входа. Таблица истинности.

1. Одноразрядный сумматор на 3 входа. Таблица истинности.

1. Сумматор последовательного действия. Принцип работы.

#### Разработка логических схем.

## Краткая теория.

### Алгоритм построение логических схем.

- 1. Определить число логических переменных.
- 2. Определить количество базовых логических операций и их порядок.
- 3. Изобразить для каждой логической операции соответствующий ей вентиль.
- 4. Соединить вентили в порядке выполнения логических операций.

### Пример 1.

Составить логическую схему для логического выражения: F=A v B & A.

Две переменные - А и В.

Две логические операции: 1-&, 2-v.

Строим схему:

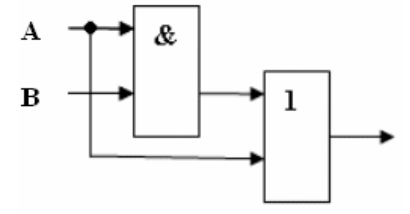

Пример 2.

Постройте логическую схему, соответствующую логическому выражению F=A&Bv (BvA). Вычислить значения выражения для A=1, B=0.

Переменных две: А и В;

Логических операций три: & и две v; A&Bv (Bv A).

Схему строим слева направо в соответствии с порядком логических операций:

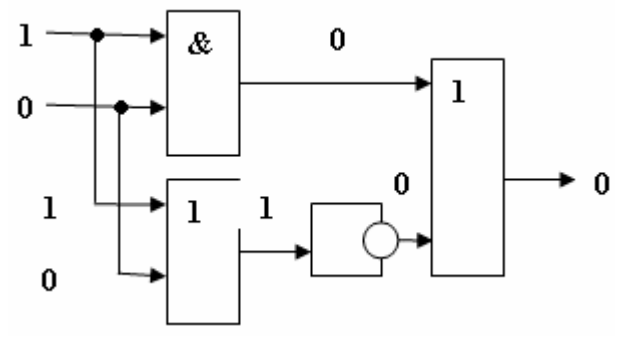

Вычислим значение выражения: F=1&0v (0v 1)=0

#### Задания для самостоятельного выполнения.

Задание 1.

Постройте логические схемы, соответствующие логическим выражениям и найдите значения логических выражений: F=AvB& C, если A=1, B=1, C=1. (1)

 $F = \neg (AyB\&C)$ , ec  $\pi A = 0$ ,  $B = 1$ ,  $C = 1$ . (1)

Задание 2.

Составить логические выражения по логическим схемам:

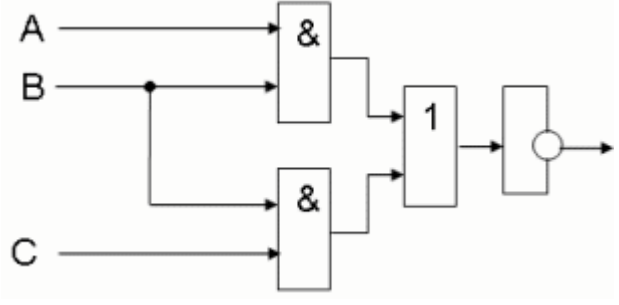

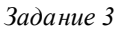

Построить логические схемы по формулам:

- $F = AvB&C$ , если A=1, B=0, C=1;
- $F = (A \vee B) \& (C \vee B)$ , если A=0, B=1, C=0;<br>•  $F = (A \& B \& C)$ , если A=0, B=0, C=1.
- $F = (A & B & C),$ если А=0, В=0, С=1.

# *Задание 4*

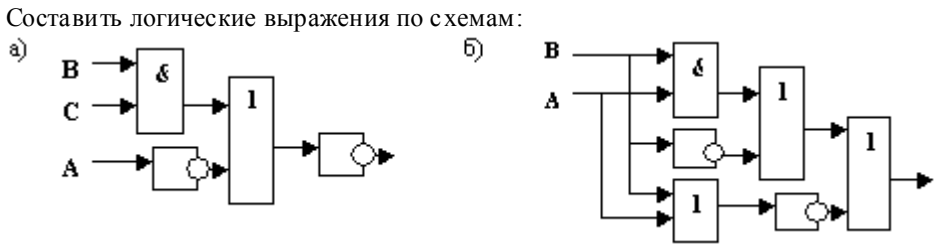